# **PageSpeed Insights**

#### **Mobile**

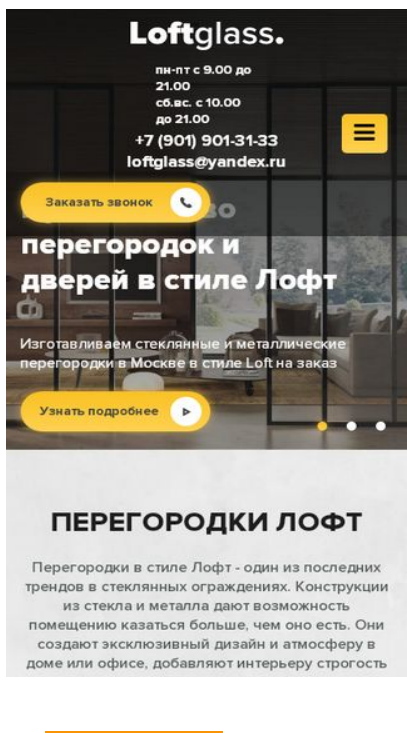

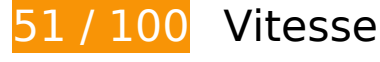

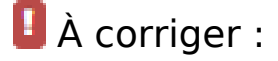

## **Éliminer les codes JavaScript et CSS qui bloquent l'affichage du contenu au-dessus de la ligne de flottaison**

Votre page contient 4 ressources de script et 6 ressources CSS qui bloquent l'affichage de votre page, et donc le retardent.

Aucune partie du contenu situé au-dessus de la ligne de flottaison sur votre page n'a pu être affichée avant que le chargement des ressources suivantes n'ait été terminé. Essayez de différer le chargement des ressources qui bloquent votre page, de les charger de manière asynchrone, ou d'intégrer les parties essentielles de ces ressources directement dans le code HTML.

[Supprimez les ressources JavaScript qui bloquent l'affichage](https://www.review.netguides.eu/redirect.php?url=https%3A%2F%2Fdevelopers.google.com%2Fspeed%2Fdocs%2Finsights%2FBlockingJS) :

- http://loftglass.ru/wp-includes/js/jquery/jquery.js?ver=1.12.4-wp
- http://loftglass.ru/wp-includes/js/jquery/jquery-migrate.min.js?ver=1.4.1
- http://loftglass.ru/wp-content/themes/loft/js/owl.carousel.min.js

http://loftglass.ru/wp-content/themes/loft/js/main.js

[Optimisez l'affichage des styles CSS](https://www.review.netguides.eu/redirect.php?url=https%3A%2F%2Fdevelopers.google.com%2Fspeed%2Fdocs%2Finsights%2FOptimizeCSSDelivery) pour les URL suivantes :

- http://loftglass.ru/wp-content/themes/loft/style.css
- http://loftglass.ru/wp-content/themes/loft/dop.css
- http://loftglass.ru/wp-includes/css/dist/block-library/style.min.css?ver=5.2.2
- http://loftglass.ru/wp-content/plugins/contact-form-7/includes/css/styles.css?ver=4.7
- http://loftglass.ru/wp-content/plugins/svg-support/css/svgs-attachment.css?ver=5.2.2
- http://loftglass.ru/wp-content/plugins/easy-fancybox/css/jquery.fancybox.min.css?ver=1.3.24

# **Optimiser les images**

En choisissant un format approprié pour vos images et en les compressant, vous pouvez libérer de nombreux octets de données.

[Optimisez les images suivantes](https://www.review.netguides.eu/redirect.php?url=https%3A%2F%2Fdevelopers.google.com%2Fspeed%2Fdocs%2Finsights%2FOptimizeImages) afin de réduire leur taille de 752,7 Ko (réduction de 57 %).

- La compression de http://loftglass.ru/wp-content/themes/loft/images/bg.jpg pourrait libérer 283,1 Ko (réduction de 88 %).
- La compression de http://loftglass.ru/wp-content/uploads/2019/01/otz1.jpg pourrait libérer 86,8 Ko (réduction de 78 %).
- La compression de http://loftglass.ru/wp-content/uploads/2019/01/otz4.jpg pourrait libérer 77,7 Ko (réduction de 78 %).
- La compression de http://loftglass.ru/wp-content/uploads/2019/01/otz2.jpg pourrait libérer 64,8 Ko (réduction de 79 %).
- La compression de http://loftglass.ru/wp-content/uploads/2019/05/img2.jpg pourrait libérer 62,3 Ko (réduction de 47 %).
- La compression de http://loftglass.ru/wp-content/themes/loft/images/bl2\_bg.jpg pourrait libérer 58,8 Ko (réduction de 49 %).
- La compression de http://loftglass.ru/wp-content/uploads/2019/01/otz3.jpg pourrait libérer 51,8 Ko (réduction de 78 %).
- La compression de http://loftglass.ru/wp-content/uploads/2019/01/sl2.jpg pourrait libérer 23,7 Ko (réduction de 14 %).

- La compression de http://loftglass.ru/wp-content/uploads/2019/01/sl3.jpg pourrait libérer 20,9 Ko (réduction de 13 %).
- La compression de http://loftglass.ru/wp-content/themes/loft/images/footer bg.jpg pourrait libérer 16,5 Ko (réduction de 47 %).
- La compression de http://loftglass.ru/wp-content/uploads/2019/01/otz\_avtor.jpg pourrait libérer 4,5 Ko (réduction de 75 %).
- La compression de http://loftglass.ru/wp-content/themes/loft/images/close.png pourrait libérer 1,8 Ko (réduction de 82 %).

 **À corriger éventuellement :** 

#### **Autoriser la compression**

En compressant vos ressources avec "gzip" ou "deflate", vous pouvez réduire le nombre d'octets envoyés sur le réseau.

[Autorisez la compression](https://www.review.netguides.eu/redirect.php?url=https%3A%2F%2Fdevelopers.google.com%2Fspeed%2Fdocs%2Finsights%2FEnableCompression) des ressources suivantes afin de réduire le volume de données transférées de 111 o (réduction de 50 %).

La compression de http://loftglass.ru/wp-content/plugins/svg-support/css/svgsattachment.css?ver=5.2.2 pourrait libérer 111 o (réduction de 50 %).

## **Exploiter la mise en cache du navigateur**

Si vous définissez une date d'expiration ou une durée de validité maximale pour les ressources statiques dans les en-têtes HTTP, vous indiquez au navigateur d'aller chercher les ressources déjà téléchargées sur le disque local plutôt que sur le réseau.

[Exploitez la mise en cache du navigateur](https://www.review.netguides.eu/redirect.php?url=https%3A%2F%2Fdevelopers.google.com%2Fspeed%2Fdocs%2Finsights%2FLeverageBrowserCaching) pour les ressources suivantes pouvant être mises en cache :

- https://mc.yandex.ru/metrika/advert.gif (60 minutes)
- https://mc.yandex.ru/metrika/tag.js (60 minutes)

#### **Réduire le temps de réponse du serveur**

Lors de notre test, votre serveur a répondu en 0,23 seconde.

De nombreux facteurs peuvent accroître le délai de réponse d'un serveur. [Veuillez consulter nos](https://www.review.netguides.eu/redirect.php?url=https%3A%2F%2Fdevelopers.google.com%2Fspeed%2Fdocs%2Finsights%2FServer) [recommandations](https://www.review.netguides.eu/redirect.php?url=https%3A%2F%2Fdevelopers.google.com%2Fspeed%2Fdocs%2Finsights%2FServer) pour découvrir comment contrôler et mesurer les opérations qui prennent le plus de temps.

## **Réduire la taille des ressources CSS**

En compressant votre code CSS, vous pouvez libérer de nombreux octets de données et réduire les délais de téléchargement et d'analyse.

[Réduisez la taille des ressources CSS](https://www.review.netguides.eu/redirect.php?url=https%3A%2F%2Fdevelopers.google.com%2Fspeed%2Fdocs%2Finsights%2FMinifyResources) suivantes afin de gagner 444 o (réduction de 13 %).

Une réduction de la taille de http://loftglass.ru/wp-content/themes/loft/style.css pourrait libérer 444 o (réduction de 13 %) après compression.

# **Réduire la taille des ressources JavaScript**

En compressant votre code JavaScript, vous pouvez libérer de nombreux octets de données et réduire les délais de téléchargement, d'analyse et d'exécution.

[Réduisez la taille des ressources JavaScript](https://www.review.netguides.eu/redirect.php?url=https%3A%2F%2Fdevelopers.google.com%2Fspeed%2Fdocs%2Finsights%2FMinifyResources) suivantes afin de gagner 607 o (réduction de 14 %).

- Une réduction de la taille de http://loftglass.ru/wp-content/plugins/contactform-7/includes/js/scripts.js?ver=4.7 pourrait libérer 502 o (réduction de 14 %) après compression.
- Une réduction de la taille de http://loftglass.ru/wp-content/themes/loft/js/main.js pourrait libérer 105 o (réduction de 16 %) après compression.

# **3 règles approuvées**

## **Éviter les redirections sur la page de destination**

Votre page ne contient pas de redirection. En savoir plus sur la [suppression des redirections sur la](https://www.review.netguides.eu/redirect.php?url=https%3A%2F%2Fdevelopers.google.com%2Fspeed%2Fdocs%2Finsights%2FAvoidRedirects) [page de destination.](https://www.review.netguides.eu/redirect.php?url=https%3A%2F%2Fdevelopers.google.com%2Fspeed%2Fdocs%2Finsights%2FAvoidRedirects)

## **Réduire la taille des ressources HTML**

Vous avez réduit la taille de vos ressources HTML. En savoir plus sur la [réduction de la taille des](https://www.review.netguides.eu/redirect.php?url=https%3A%2F%2Fdevelopers.google.com%2Fspeed%2Fdocs%2Finsights%2FMinifyResources) [ressources HTML.](https://www.review.netguides.eu/redirect.php?url=https%3A%2F%2Fdevelopers.google.com%2Fspeed%2Fdocs%2Finsights%2FMinifyResources)

## **Afficher en priorité le contenu visible**

Le contenu situé au-dessus de la ligne de flottaison doit s'afficher en priorité. En savoir plus sur l'[affichage du contenu prioritaire.](https://www.review.netguides.eu/redirect.php?url=https%3A%2F%2Fdevelopers.google.com%2Fspeed%2Fdocs%2Finsights%2FPrioritizeVisibleContent)

# **95 / 100** Expérience utilisateur

 **À corriger éventuellement :** 

# **Adapter la taille du contenu à la fenêtre d'affichage**

Le contenu de la page est trop large pour la fenêtre d'affichage, ce qui oblige l'internaute à faire défiler la page horizontalement. [Adaptez la taille du contenu à la fenêtre d'affichage](https://www.review.netguides.eu/redirect.php?url=https%3A%2F%2Fdevelopers.google.com%2Fspeed%2Fdocs%2Finsights%2FSizeContentToViewport) afin de proposer une meilleure expérience utilisateur.

La largeur du contenu de la page est de 417 pixels CSS, mais la largeur de la fenêtre d'affichage n'est que de 412 pixels CSS. Les éléments suivants ne s'affichent pas dans la fenêtre d'affichage :

L'élément <div class="owl-dots"></div> ne s'affiche pas dans la fenêtre d'affichage.

## **Dimensionner les éléments tactiles de manière appropriée**

Il est possible que certains des liens et des boutons présents sur votre page soient trop petits pour qu'un utilisateur puisse appuyer dessus sur un écran tactile. [Augmentez la taille de ces éléments](https://www.review.netguides.eu/redirect.php?url=https%3A%2F%2Fdevelopers.google.com%2Fspeed%2Fdocs%2Finsights%2FSizeTapTargetsAppropriately) [tactiles](https://www.review.netguides.eu/redirect.php?url=https%3A%2F%2Fdevelopers.google.com%2Fspeed%2Fdocs%2Finsights%2FSizeTapTargetsAppropriately) afin de proposer une meilleure expérience utilisateur.

Les éléments tactiles suivants sont proches d'autres éléments tactiles et il peut être nécessaire de les espacer davantage.

- $\bullet$  L'élément tactile <a href="tel:+79019013133">+7 (901) 901-31-33</a>, ainsi que 1 autres sont trop proches d'autres éléments tactiles final.
- L'élément tactile <div class="home\_sl owl-ca…oaded owl-drag">Добавим уникал…prevnext</div>, ainsi que 1 autres sont trop proches d'autres éléments tactiles final.
- L'élément tactile <a href="tel:+7 (901) 901-31-33">+7 (901) 901-31-33</a>, ainsi que 1 autres sont trop proches d'autres éléments tactiles.

# **3 règles approuvées**

## **Éviter les plug-ins**

Il semble que votre page n'utilise pas de plug-ins qui pourraient empêcher des plates-formes d'exploiter son contenu. [Pourquoi faut-il éviter les plug-ins ?](https://www.review.netguides.eu/redirect.php?url=https%3A%2F%2Fdevelopers.google.com%2Fspeed%2Fdocs%2Finsights%2FAvoidPlugins)

# **Configurer la fenêtre d'affichage**

Votre page spécifie une fenêtre d'affichage qui correspond aux différentes dimensions des appareils, ce qui lui permet de s'afficher correctement sur tous les appareils. En savoir plus sur la [configuration des fenêtres d'affichage](https://www.review.netguides.eu/redirect.php?url=https%3A%2F%2Fdevelopers.google.com%2Fspeed%2Fdocs%2Finsights%2FConfigureViewport).

# **Utiliser des tailles de police lisibles**

Le texte de votre page est lisible. En savoir plus sur l'[utilisation de tailles de police lisibles.](https://www.review.netguides.eu/redirect.php?url=https%3A%2F%2Fdevelopers.google.com%2Fspeed%2Fdocs%2Finsights%2FUseLegibleFontSizes)

#### **Ordinateur**

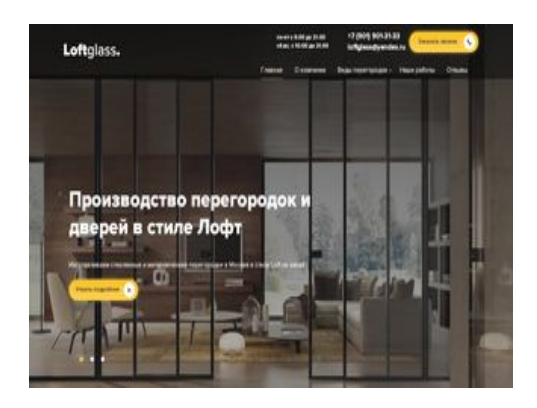

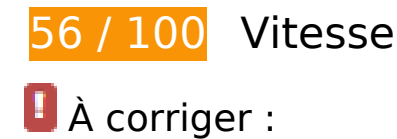

# **Optimiser les images**

En choisissant un format approprié pour vos images et en les compressant, vous pouvez libérer de nombreux octets de données.

[Optimisez les images suivantes](https://www.review.netguides.eu/redirect.php?url=https%3A%2F%2Fdevelopers.google.com%2Fspeed%2Fdocs%2Finsights%2FOptimizeImages) afin de réduire leur taille de 752,7 Ko (réduction de 57 %).

- La compression de http://loftglass.ru/wp-content/themes/loft/images/bg.jpg pourrait libérer 283,1 Ko (réduction de 88 %).
- La compression de http://loftglass.ru/wp-content/uploads/2019/01/otz1.jpg pourrait libérer 86,8 Ko (réduction de 78 %).
- La compression de http://loftglass.ru/wp-content/uploads/2019/01/otz4.jpg pourrait libérer 77,7 Ko (réduction de 78 %).
- La compression de http://loftglass.ru/wp-content/uploads/2019/01/otz2.jpg pourrait libérer 64,8 Ko (réduction de 79 %).
- La compression de http://loftglass.ru/wp-content/uploads/2019/05/img2.jpg pourrait libérer 62,3 Ko (réduction de 47 %).
- La compression de http://loftglass.ru/wp-content/themes/loft/images/bl2\_bg.jpg pourrait libérer 58,8 Ko (réduction de 49 %).
- La compression de http://loftglass.ru/wp-content/uploads/2019/01/otz3.jpg pourrait libérer

#### **Ordinateur**

51,8 Ko (réduction de 78 %).

- La compression de http://loftglass.ru/wp-content/uploads/2019/01/sl2.jpg pourrait libérer 23,7 Ko (réduction de 14 %).
- La compression de http://loftglass.ru/wp-content/uploads/2019/01/sl3.jpg pourrait libérer 20,9 Ko (réduction de 13 %).
- La compression de http://loftglass.ru/wp-content/themes/loft/images/footer bg.jpg pourrait libérer 16,5 Ko (réduction de 47 %).
- La compression de http://loftglass.ru/wp-content/uploads/2019/01/otz\_avtor.jpg pourrait libérer 4,5 Ko (réduction de 75 %).
- La compression de http://loftglass.ru/wp-content/themes/loft/images/close.png pourrait libérer 1,8 Ko (réduction de 82 %).

 **À corriger éventuellement :** 

#### **Autoriser la compression**

En compressant vos ressources avec "gzip" ou "deflate", vous pouvez réduire le nombre d'octets envoyés sur le réseau.

[Autorisez la compression](https://www.review.netguides.eu/redirect.php?url=https%3A%2F%2Fdevelopers.google.com%2Fspeed%2Fdocs%2Finsights%2FEnableCompression) des ressources suivantes afin de réduire le volume de données transférées de 111 o (réduction de 50 %).

La compression de http://loftglass.ru/wp-content/plugins/svg-support/css/svgsattachment.css?ver=5.2.2 pourrait libérer 111 o (réduction de 50 %).

## **Exploiter la mise en cache du navigateur**

Si vous définissez une date d'expiration ou une durée de validité maximale pour les ressources statiques dans les en-têtes HTTP, vous indiquez au navigateur d'aller chercher les ressources déjà téléchargées sur le disque local plutôt que sur le réseau.

[Exploitez la mise en cache du navigateur](https://www.review.netguides.eu/redirect.php?url=https%3A%2F%2Fdevelopers.google.com%2Fspeed%2Fdocs%2Finsights%2FLeverageBrowserCaching) pour les ressources suivantes pouvant être mises en cache :

#### **Ordinateur**

- https://mc.yandex.ru/metrika/advert.gif (60 minutes)
- https://mc.yandex.ru/metrika/tag.js (60 minutes)

# **Réduire le temps de réponse du serveur**

Lors de notre test, votre serveur a répondu en 0,22 seconde.

De nombreux facteurs peuvent accroître le délai de réponse d'un serveur. [Veuillez consulter nos](https://www.review.netguides.eu/redirect.php?url=https%3A%2F%2Fdevelopers.google.com%2Fspeed%2Fdocs%2Finsights%2FServer) [recommandations](https://www.review.netguides.eu/redirect.php?url=https%3A%2F%2Fdevelopers.google.com%2Fspeed%2Fdocs%2Finsights%2FServer) pour découvrir comment contrôler et mesurer les opérations qui prennent le plus de temps.

## **Réduire la taille des ressources CSS**

En compressant votre code CSS, vous pouvez libérer de nombreux octets de données et réduire les délais de téléchargement et d'analyse.

[Réduisez la taille des ressources CSS](https://www.review.netguides.eu/redirect.php?url=https%3A%2F%2Fdevelopers.google.com%2Fspeed%2Fdocs%2Finsights%2FMinifyResources) suivantes afin de gagner 444 o (réduction de 13 %).

Une réduction de la taille de http://loftglass.ru/wp-content/themes/loft/style.css pourrait libérer 444 o (réduction de 13 %) après compression.

## **Réduire la taille des ressources JavaScript**

En compressant votre code JavaScript, vous pouvez libérer de nombreux octets de données et réduire les délais de téléchargement, d'analyse et d'exécution.

Réduisez la taille des ressources lavaScript suivantes afin de gagner 607 o (réduction de 14 %).

Une réduction de la taille de http://loftglass.ru/wp-content/plugins/contactform-7/includes/js/scripts.js?ver=4.7 pourrait libérer 502 o (réduction de 14 %) après compression.

Une réduction de la taille de http://loftglass.ru/wp-content/themes/loft/js/main.js pourrait libérer 105 o (réduction de 16 %) après compression.

#### **Éliminer les codes JavaScript et CSS qui bloquent l'affichage du contenu au-dessus de la ligne de flottaison**

Votre page contient 4 ressources de script et 6 ressources CSS qui bloquent l'affichage de votre page, et donc le retardent.

Aucune partie du contenu situé au-dessus de la ligne de flottaison sur votre page n'a pu être affichée avant que le chargement des ressources suivantes n'ait été terminé. Essayez de différer le chargement des ressources qui bloquent votre page, de les charger de manière asynchrone, ou d'intégrer les parties essentielles de ces ressources directement dans le code HTML.

[Supprimez les ressources JavaScript qui bloquent l'affichage](https://www.review.netguides.eu/redirect.php?url=https%3A%2F%2Fdevelopers.google.com%2Fspeed%2Fdocs%2Finsights%2FBlockingJS) :

- http://loftglass.ru/wp-includes/js/jquery/jquery.js?ver=1.12.4-wp
- http://loftglass.ru/wp-includes/js/jquery/jquery-migrate.min.js?ver=1.4.1
- http://loftglass.ru/wp-content/themes/loft/js/owl.carousel.min.js
- http://loftglass.ru/wp-content/themes/loft/js/main.js

[Optimisez l'affichage des styles CSS](https://www.review.netguides.eu/redirect.php?url=https%3A%2F%2Fdevelopers.google.com%2Fspeed%2Fdocs%2Finsights%2FOptimizeCSSDelivery) pour les URL suivantes :

- http://loftglass.ru/wp-content/themes/loft/style.css
- http://loftglass.ru/wp-content/themes/loft/dop.css
- http://loftglass.ru/wp-includes/css/dist/block-library/style.min.css?ver=5.2.2
- http://loftglass.ru/wp-content/plugins/contact-form-7/includes/css/styles.css?ver=4.7
- http://loftglass.ru/wp-content/plugins/svg-support/css/svgs-attachment.css?ver=5.2.2
- http://loftglass.ru/wp-content/plugins/easy-fancybox/css/jquery.fancybox.min.css?ver=1.3.24

 **3 règles approuvées** 

# **Ordinateur**

# **Éviter les redirections sur la page de destination**

Votre page ne contient pas de redirection. En savoir plus sur la [suppression des redirections sur la](https://www.review.netguides.eu/redirect.php?url=https%3A%2F%2Fdevelopers.google.com%2Fspeed%2Fdocs%2Finsights%2FAvoidRedirects) [page de destination.](https://www.review.netguides.eu/redirect.php?url=https%3A%2F%2Fdevelopers.google.com%2Fspeed%2Fdocs%2Finsights%2FAvoidRedirects)

# **Réduire la taille des ressources HTML**

Vous avez réduit la taille de vos ressources HTML. En savoir plus sur la [réduction de la taille des](https://www.review.netguides.eu/redirect.php?url=https%3A%2F%2Fdevelopers.google.com%2Fspeed%2Fdocs%2Finsights%2FMinifyResources) [ressources HTML.](https://www.review.netguides.eu/redirect.php?url=https%3A%2F%2Fdevelopers.google.com%2Fspeed%2Fdocs%2Finsights%2FMinifyResources)

## **Afficher en priorité le contenu visible**

Le contenu situé au-dessus de la ligne de flottaison doit s'afficher en priorité. En savoir plus sur l'[affichage du contenu prioritaire.](https://www.review.netguides.eu/redirect.php?url=https%3A%2F%2Fdevelopers.google.com%2Fspeed%2Fdocs%2Finsights%2FPrioritizeVisibleContent)